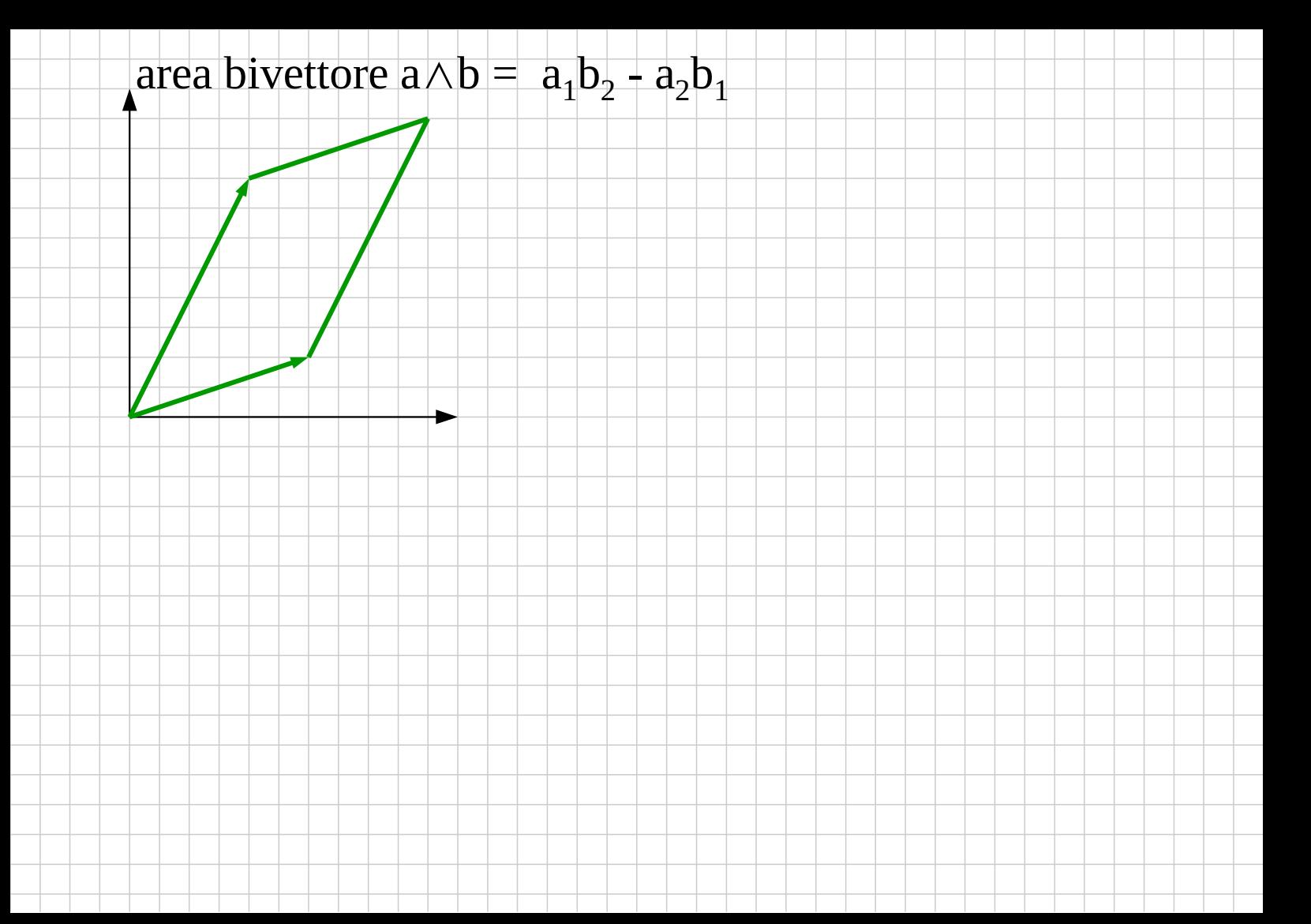

# ricerca della figura migliore

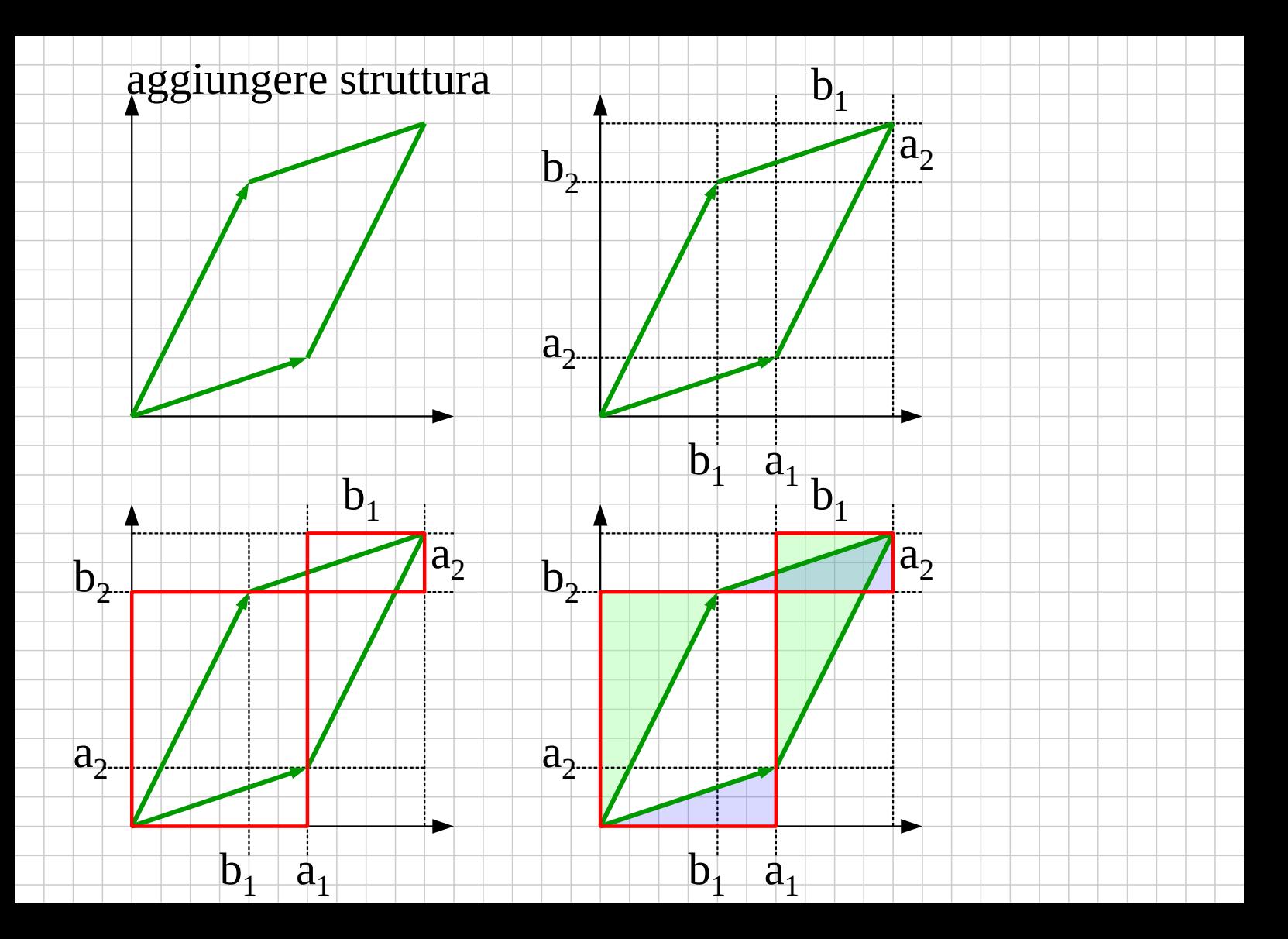

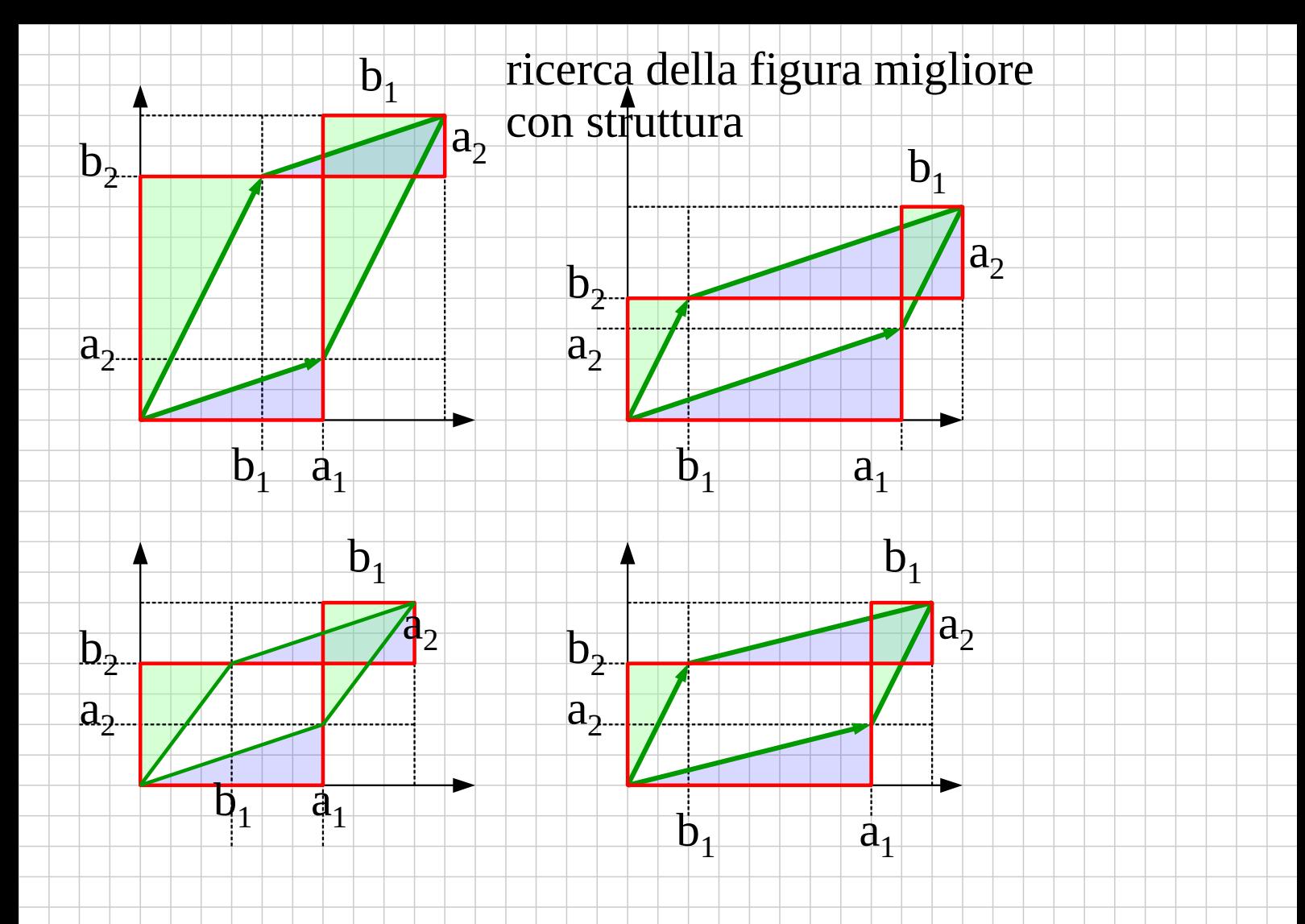

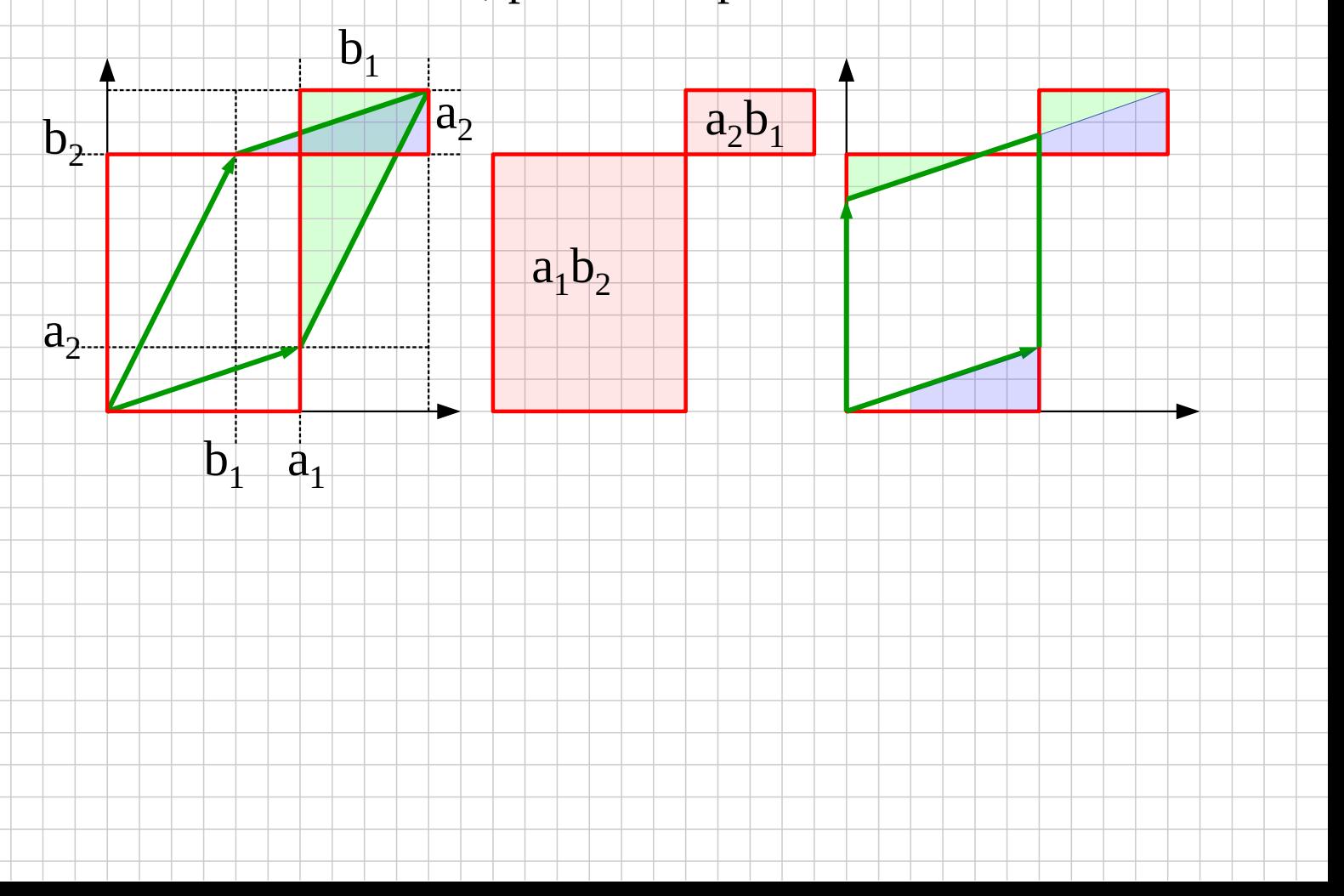

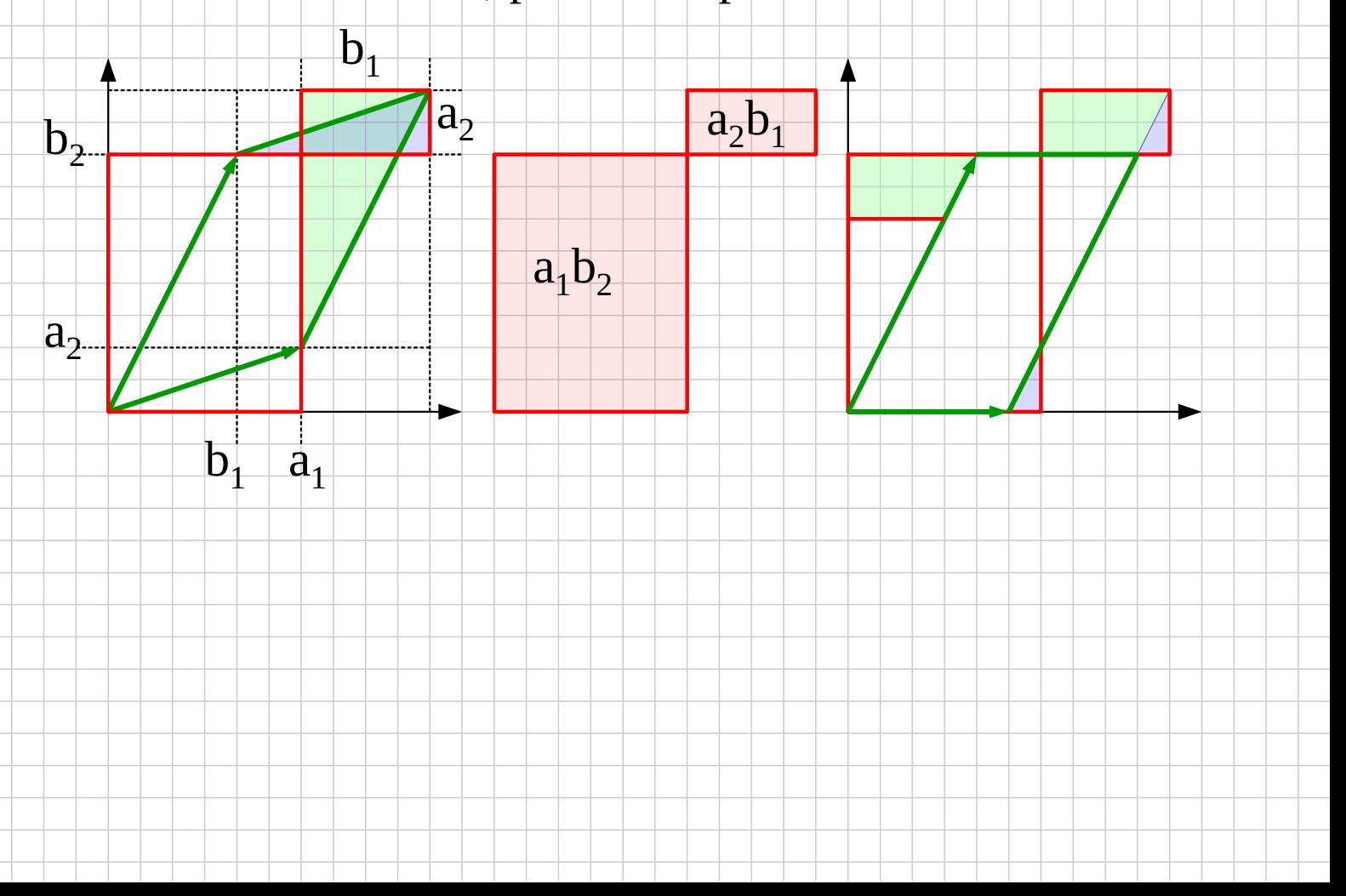

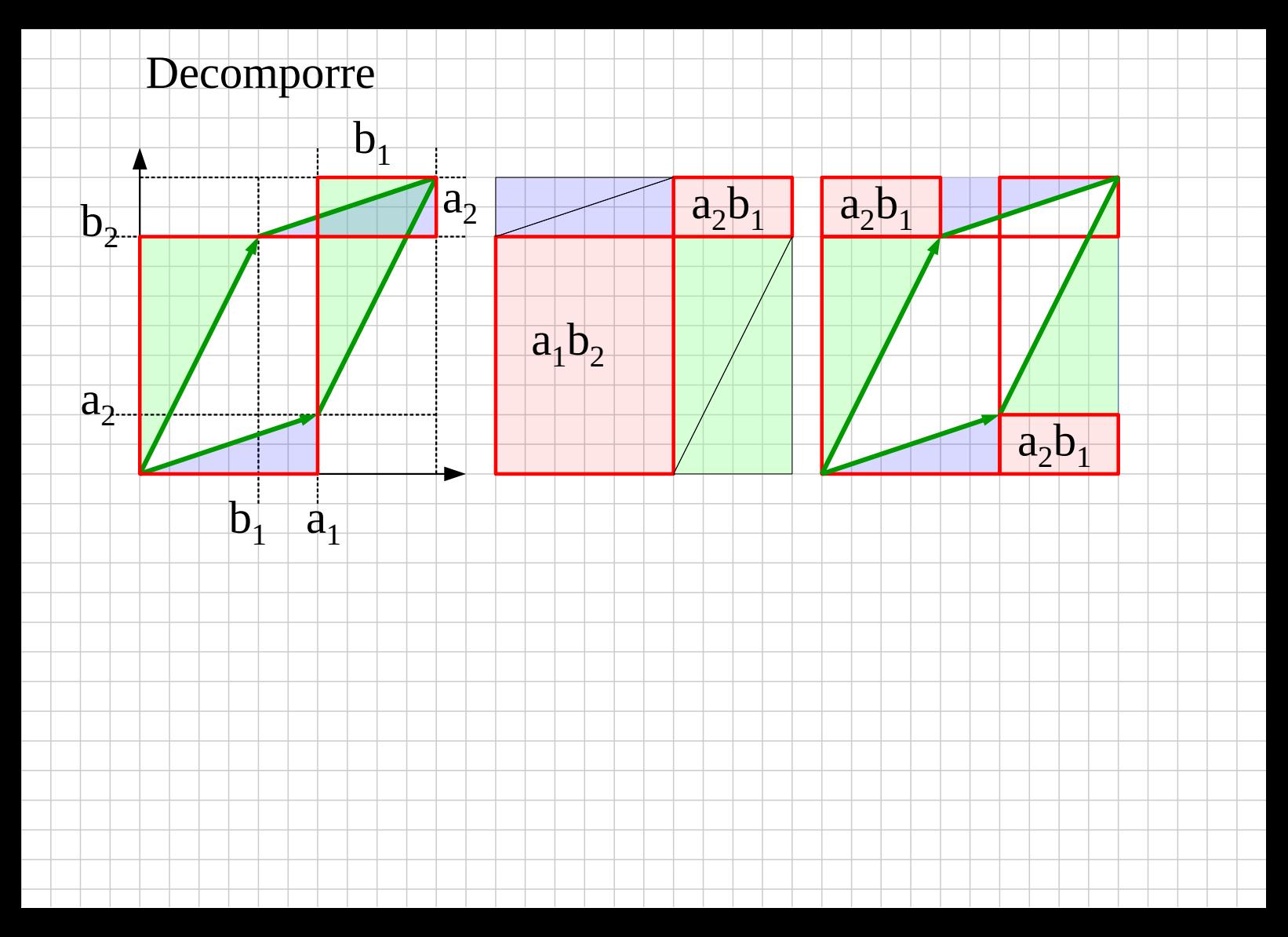

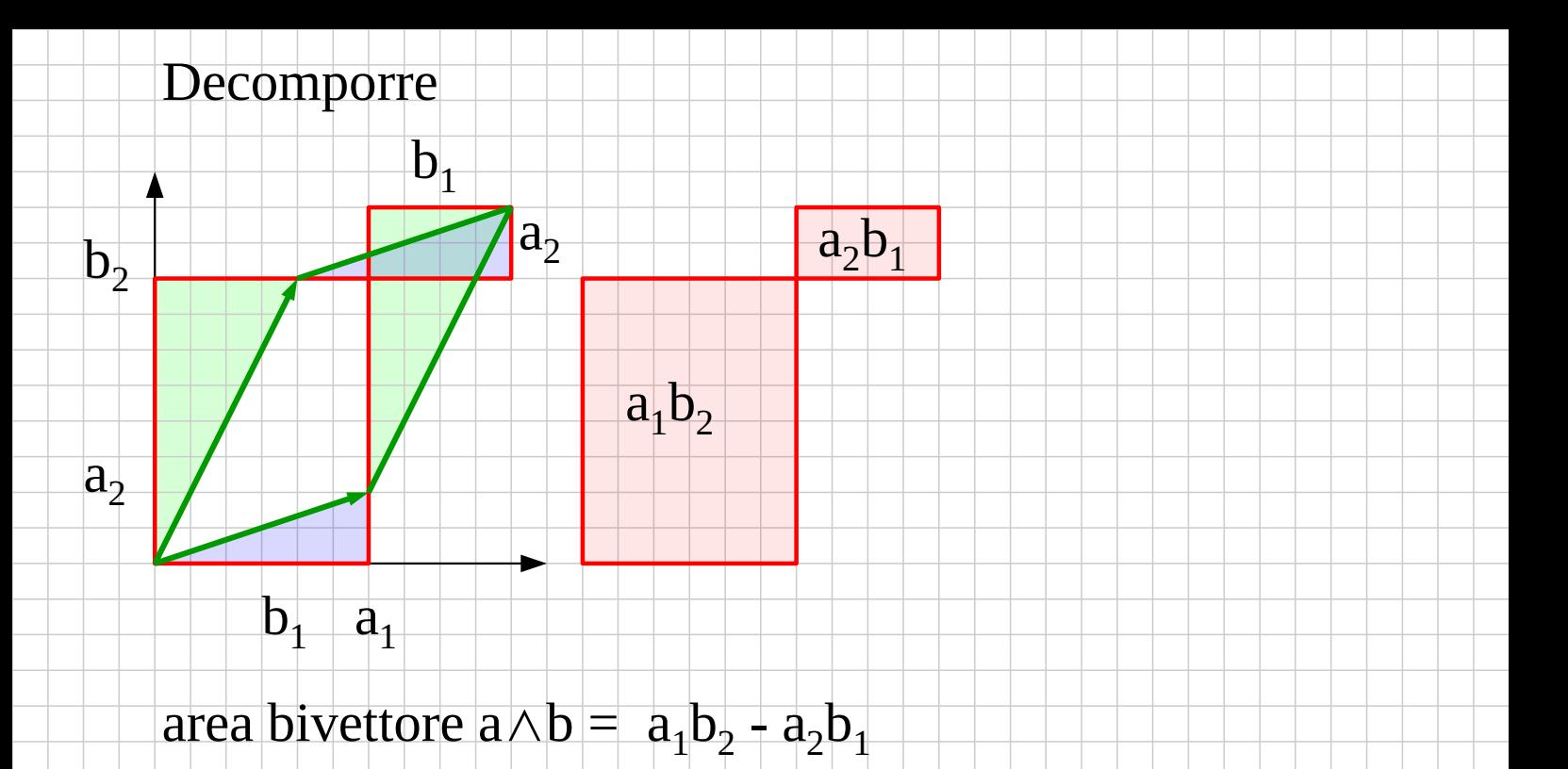

### Versioni

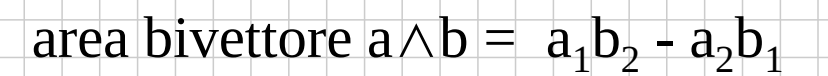

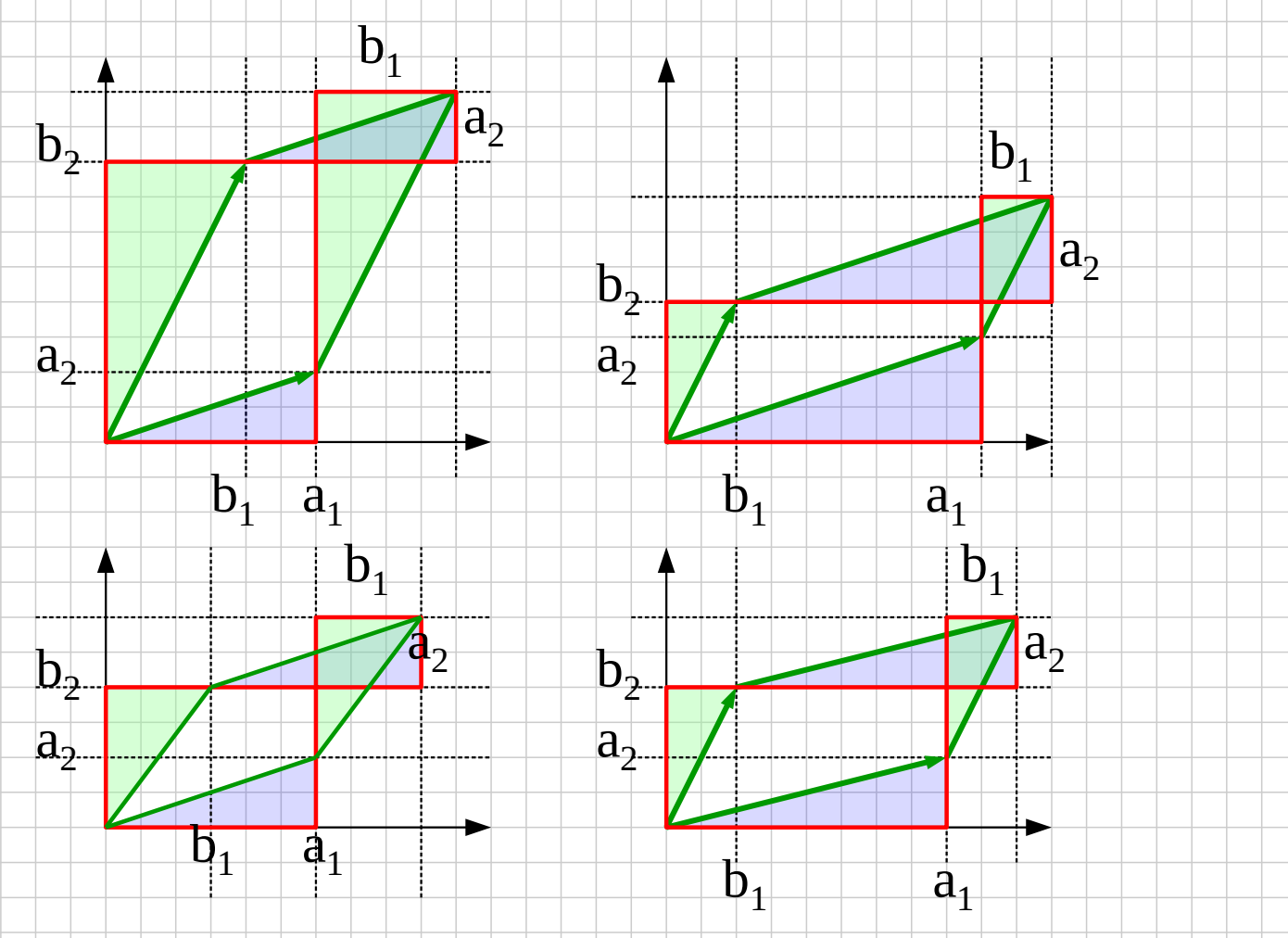

# Meglio con/senza gli assi ?

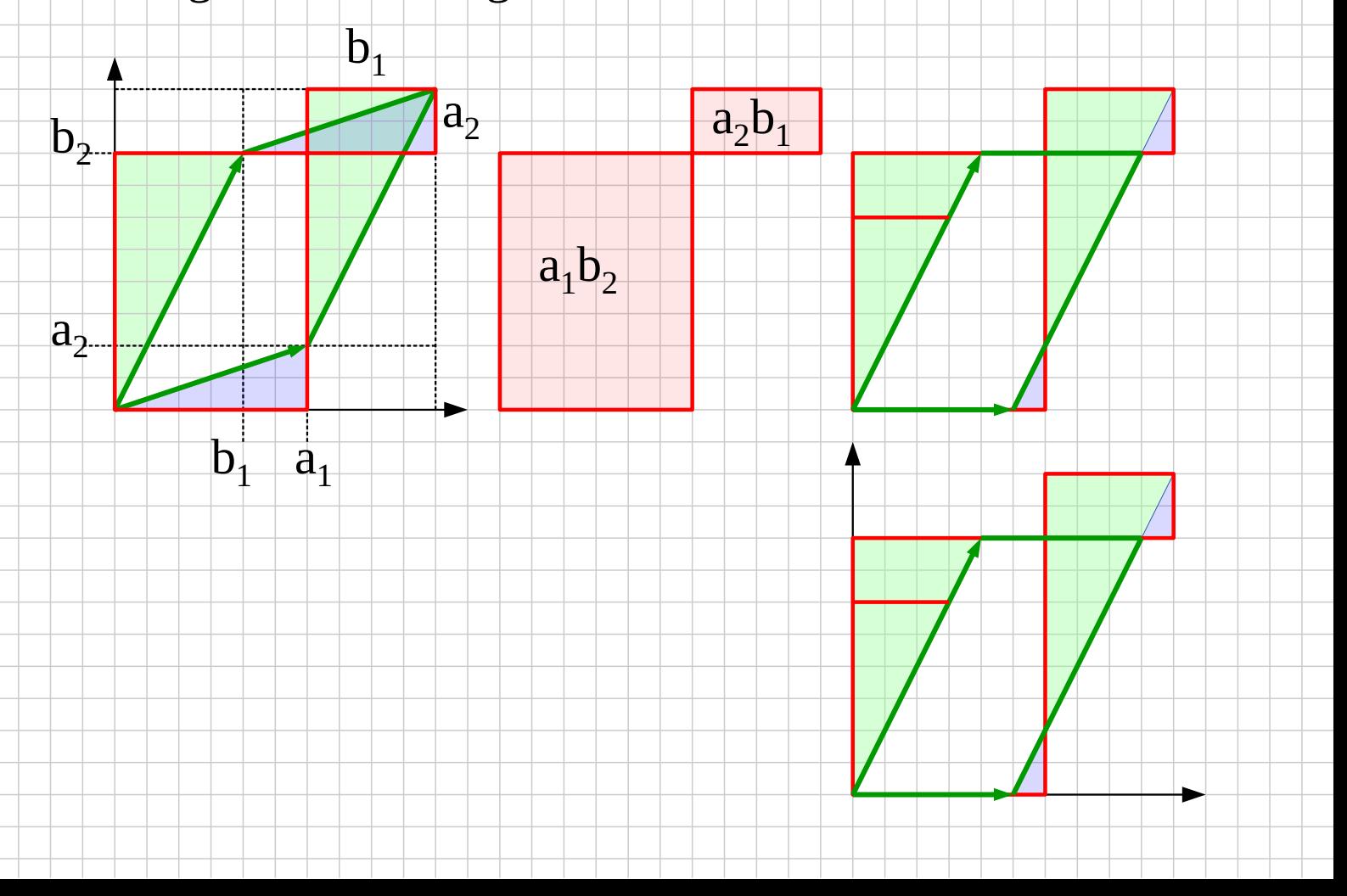

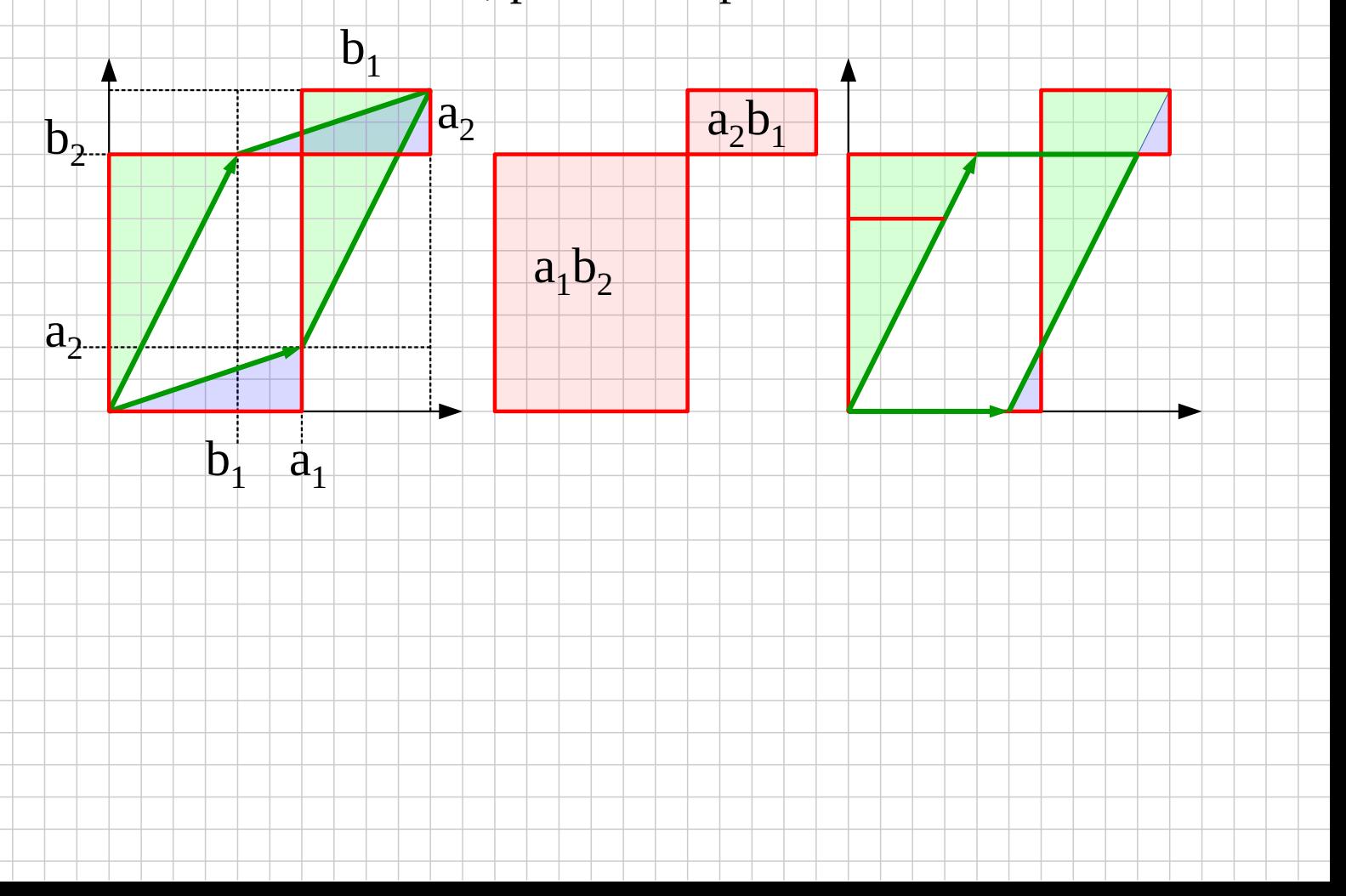

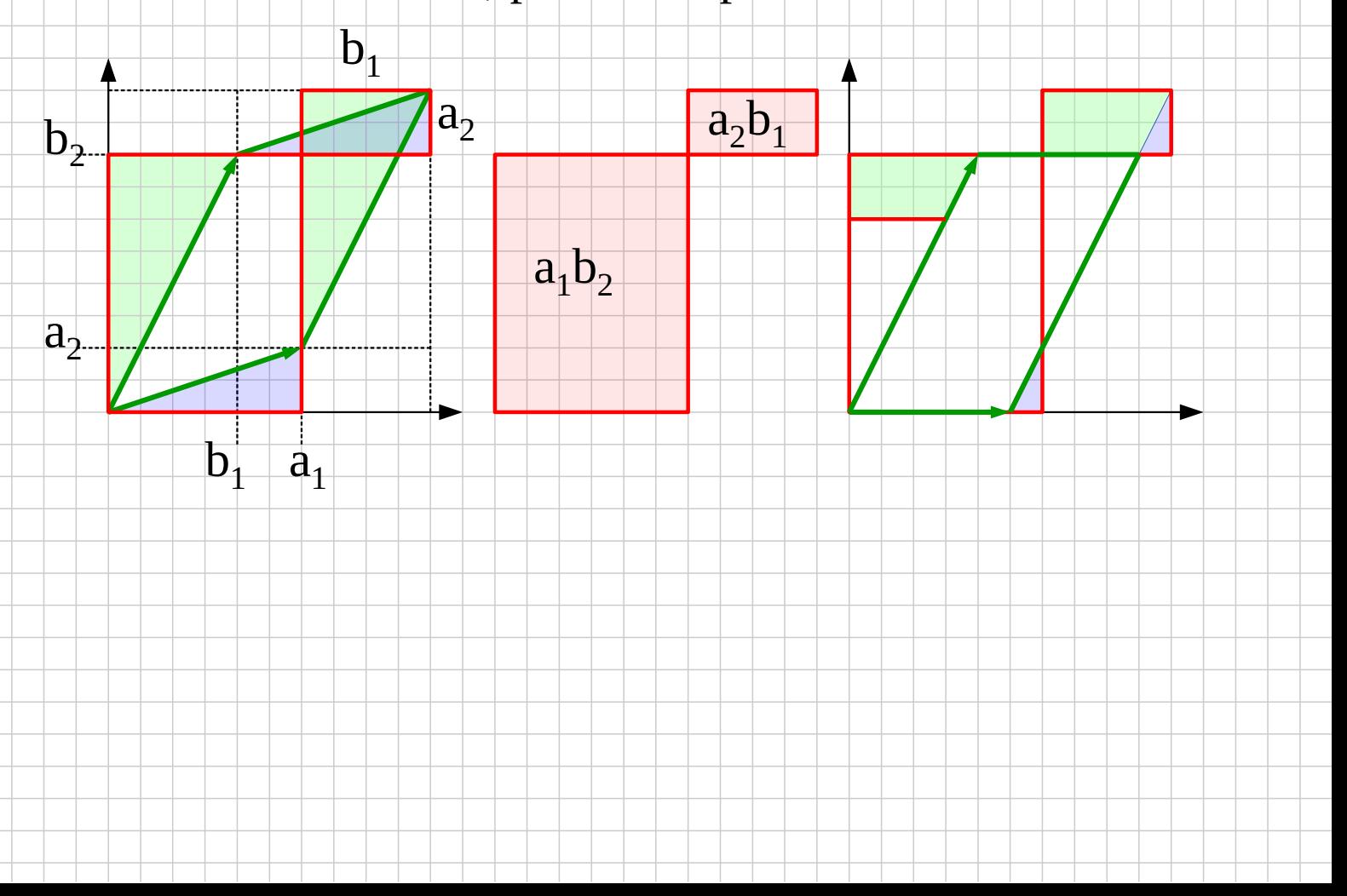

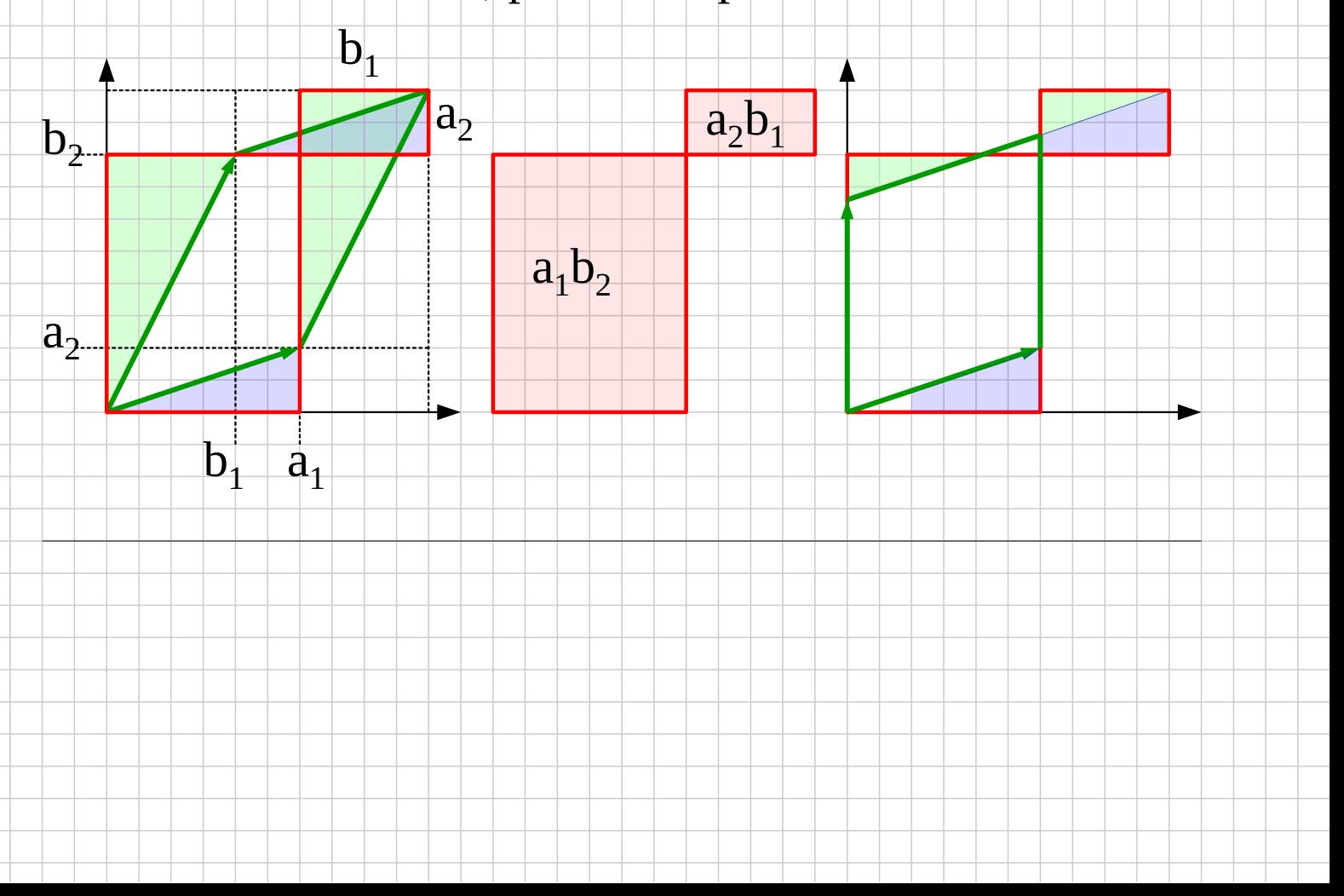